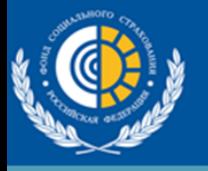

## **Информация для страхователей Об изменениях с 01 января 2022 года**

*(сообщение о проактиве – часть 1)*

С 01.01.2022 года назначение и выплата пособий по обязательному социальному страхованию будет осуществляться территориальными органами Фонда (далее - Фонд) напрямую работающим гражданам *в проактивном (беззаявительном) режиме***,** т.е. процесс формирования документов для выплаты пособия будет начинаться с события:

 для листков по временной нетрудоспособности – с момента открытия электронного листка нетрудоспособности (далее – ЭЛН);

 $\triangleright$  для пособий по беременности и родам – с момента выдачи ЭЛН со статусом «закрыт»;

 для единовременного пособия при рождении ребенка – с актовой записи из органов ЗАГСА о рождении ребенка;

 для пособий по уходу за ребенком – сообщение от страхователя об инициации пособия.

Уведомление о начале события работодатель получит от Фонда в своём программном обеспечении.

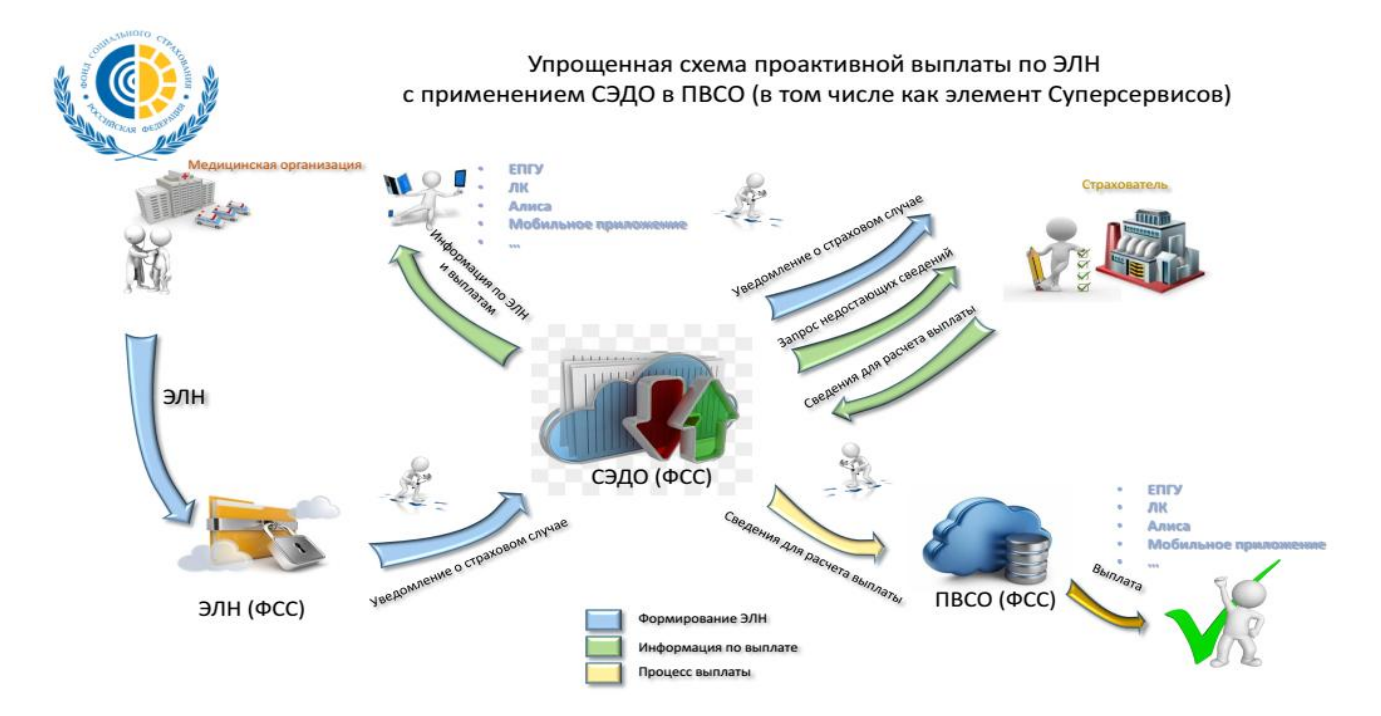

Когда листок нетрудоспособности будет закрыт медицинской организацией, страхователь получит уведомление из Фонда об этом событии. Фонд со своей стороны направит страхователю предзаполненные (имеющиеся в базе Фонда) сведения для подготовки данных для выплаты пособия.

Страхователь проверяет эти сведения, вносит недостающие или корректирует имеющиеся и направляет их в территориальные органы Фонда *электронно в течение 3 рабочих дней* со дня получения данных о закрытом листке нетрудоспособности.

В случае получения от работодателя сведений не в полном объеме, территориальный орган Фонда *в течение 5-ти рабочих дней* со дня их получения направит работодателю извещение о необходимости представить недостающие сведения или документы. Работодатель, в свою очередь, обязан исполнить это требование страховщика в течение 5-и рабочих дней со дня получения извещения.

Чтобы страхователь мог в кратчайший срок направить информацию без ошибок и в полном объеме, Фонд разработал и запустил систему *Социального Электронного Документооборота (СЭДО)*, с помощью которого будет осуществляться как получение информации об ЭЛН, так и обмен сведениями в рамках «Прямых выплат».

*СЭДО – бесплатный электронный сервис,* который интегрирован в бухгалтерские программы, например – СБИС, СКБ Контур, Фирма «1С», компания «Тензор», IT-компания «Такском» и т.п.

Со спецификацией Фонда по использованию электронного сервиса Фонда в рамках СЭДО можно ознакомиться на сайте Фонда по адресу [https://lk.fss.ru/sedo.html,](https://lk.fss.ru/sedo.html) где размещены ссылки на сервис и спецификации СЭДО.

## *Ссылки для подключения:*

1.В системе «Контур» <https://support.kontur.ru/pages/viewpage.action?pageId=52856728>

2. В системе «СБИС»<https://sbis.ru/help/ereport/fss/reestr/pvso?st=1>

3. В 1С «ЗУП»<https://yandex.ru/turbo/buh.ru/s/articles/documents/115551/>

Для подключения через 1С-Отчетность [https://its.1c.ru/db/staff1c#content:35003:zup30:zup30\\_подключение](https://its.1c.ru/db/staff1c#content:35003:zup30:zup30_подключение)

4. В системе «ТАКСКОМ» - служба технической поддержки 8 800 250 7346

Обращаем внимание, если в 2021 году участие работодателя в информационном обмене было добровольным, то **с этого года подключиться к системе электронного документооборота Фонда нужно обязательно**.

Сведения о страховых случаях будут автоматически направляться от Фонда работодателям на основании сведений в системе ПФР и сведений о работнике при каждом изменении статуса электронного листка нетрудоспособности (открыт, продлен, закрыт, аннулирован).

## **В этом уведомлении будет указано:**

ФИО, дата рождения, СНИЛС работника;

 номер и текущий статус ЭЛН (открыт, закрыт, продлен, аннулирован)

- даты формирования и выдачи ЭЛН
- сведения о периоде нетрудоспособности и ее причине
- номер листка продолжения или дата к труду.

На основании этих данных работодатели будут принимать решение о внесении отметки в табель учета рабочего времени.

В СЭДО для каждого типа документа настроен свой маршрут, поэтому никакие другие инструменты для обмена сведениями с Фондом использовать нельзя.

## *Одновременно сообщаем:*

1) **В срок до 01.03.2022** года **следует направить в ФСС сведения о застрахованных лицах** из своего программного обеспечения, **предварительно подключив СЭДО** (*вопросы о подключении необходимо адресовать компаниям, сопровождающим ваше ПО*).

Как только Вы увидите в своём программном обеспечении сведения о статусах больничных листов, значит подключение программного обеспечения работодателя к работе в «проактивном» режиме готова.

После поступления работодателю первых предзаполненных реестров от Фонда, самостоятельное формирование реестров следует упразднить и перейти на проверку и отправку реестров «проактива».

2) Для работы в СЭДО заключать какие-либо **Соглашения не требуется,** брать с работников **согласие на обработку персональных данных не требуется**;

3) Сведения о застрахованных лицах **на бумажных носителях - не принимаются**.

4) Порядок последующих действий работодателей будет доводится до вас посредством электронной почты.

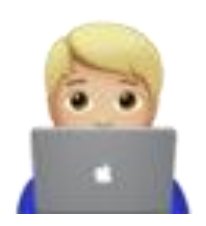

Актуальная информация обо всех изменениях размещена на сайте Кузбасского регионального отделения Фонда социального страхования Российской Федерации <http://r42.fss.ru/349668/660215/660219/index.shtml>

ФСС\_info - новый телеграмм-канал о деятельности ФСС РФ. Здесь размещаются информационно-справочные материалы. Ссылка-приглашение:<https://t.me/FSSinfo>